Ě

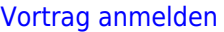

## **Vorträge anmelden**

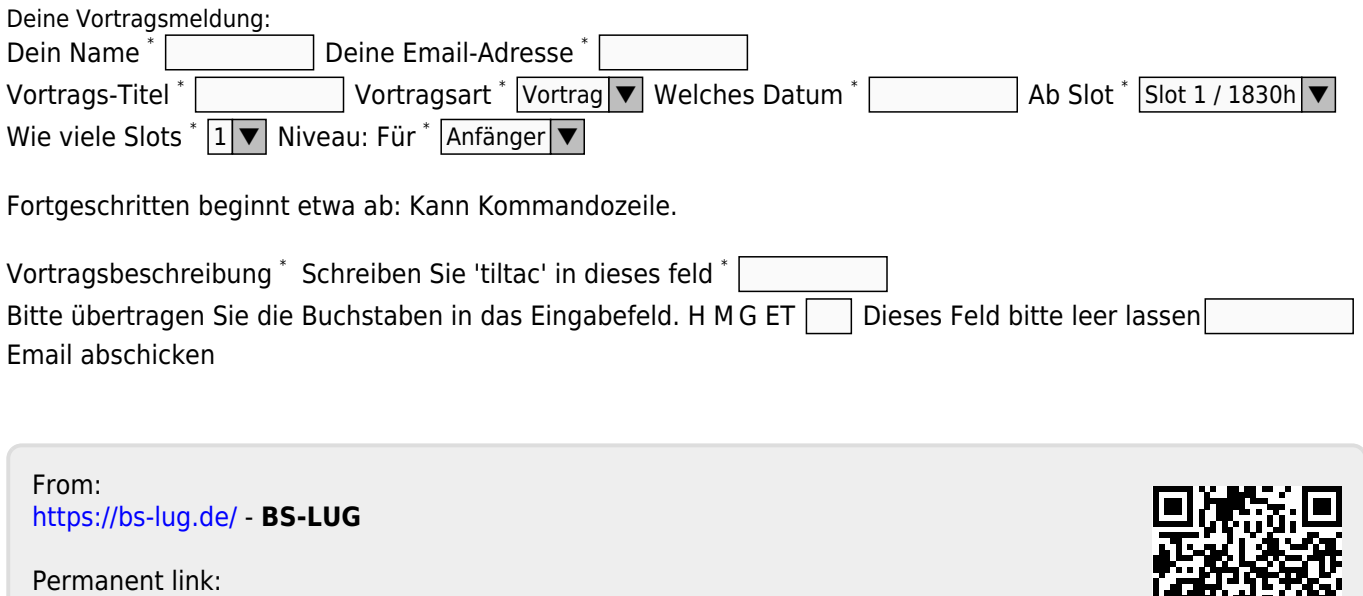

Last update: **2017-10-26 13:01**

**[https://bs-lug.de/vortrag\\_anmelden](https://bs-lug.de/vortrag_anmelden)**